BitGet App是数字货币投资者进行数字货币交易所操作的重要平台。无论是市场 走势分析、交易观察还是行情买卖、数字货币提现,交易者都可以通过BitGet App 进行快速、安全、方便的操作。对于数字货币交易者,一个稳定性可靠、商品丰富 、交易便利的app是非常宝贵的。

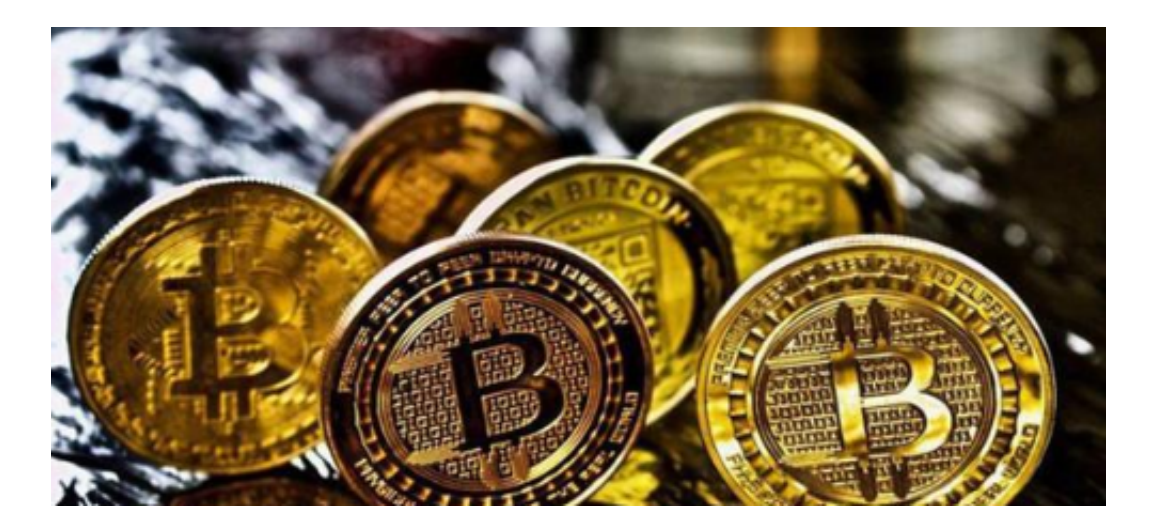

 KYC身份验证:为了保障用户的资产安全,Bitget要求用户进行KYC身份验证。在 进行KYC身份验证时,您需要提供真实的个人信息,包括姓名、身份证号码等。请 务必确保您提供的信息是真实的,否则可能会影响您的账户使用。

 下载BitGet App非常简单。用户可以通过在官方网站、应用市场、社交媒体平台 等渠道下载最新版本的BitGet App。通过下载BitGet App, 用户可以享受各种专 业的数字货币交易服务,如BTC、ETH、LTC、XRP等数字货币交易、K线图设定、 交易深度等。下载BitGet App是数字货币交易者访问数字货币交易所的重要途径, 也是数字货币投资者进行投资的重要工具。

Bitget交易APP在线注册步骤: 打开Bitget交易APP并点击"注册"按钮, 在下载 并安装Bitget交易APP后,您需要打开APP并点击"注册"按钮。如果您已经有了B itget账户,可以直接登录。在注册页面中,您需要填写一些基本的个人信息,包括 手机号码、邮箱地址、登录密码等。请注意,您需要使用真实的手机号码和邮箱地 址进行注册,因为Bitget会通过这些信息来验证您的身份。

 Bitget非常注重用户资产安全,采用多重安全措施,包括SSL加密、多重签名等, 保障用户资产安全。用户也需要注意自己的账户安全,不要将账户密码泄露给他人 ,定期更换密码。Bitget的交易费用比较低,最低只需0.05%。此外,平台还提供 多种优惠活动,如邀请好友返佣等,让用户享受更低的交易成本。

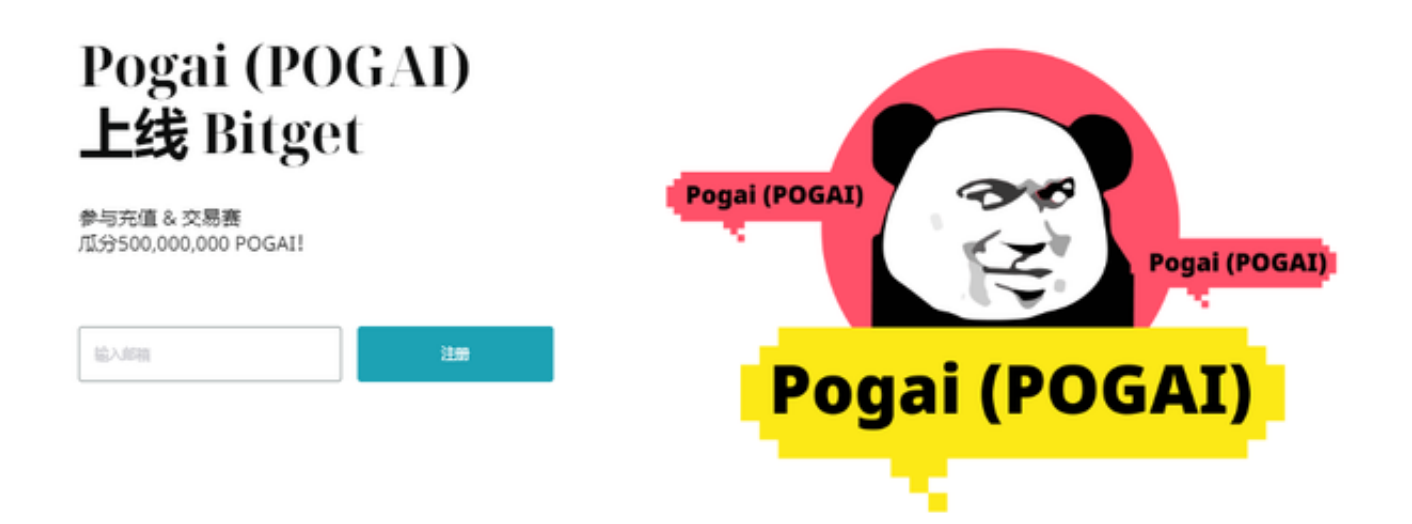

 数字货币交易本身存在一定的风险,用户需要根据自己的风险承受能力进行投资 ,谨慎决策。Bitget平台也提供了风险提示,提醒用户注意风险。Bitget是一家注 册在新加坡的数字货币交易平台,不在中国境内运营。